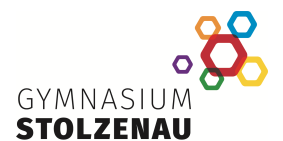

# **FAQ – Einführung von iPads ab dem Schuljahr 2022/23**

(Stand Dez 2023)

# **Beschaffung und Kosten**

## **Welches Gerät wird angeschafft?**

Angeschafft wird ein Apple iPad mind. Generation 10, ein Apple Pencil (oder vergleichbarer Stift) und eine Tablethülle. Eine Tastatur kann zusätzlich erworben werden. Eine Displayschutzfolie wird empfohlen.

## **Welche Kosten kommen auf die Eltern / Erziehungsberechtigten zu?**

Das iPad kann durch einen Sofortkauf oder durch einen Ratenkauf erworben werden. Die iPads werden über einen von der Schule und dem SER ausgewählten Anbieter erworben.

Beispiel-Preise iPad 10. Generation:

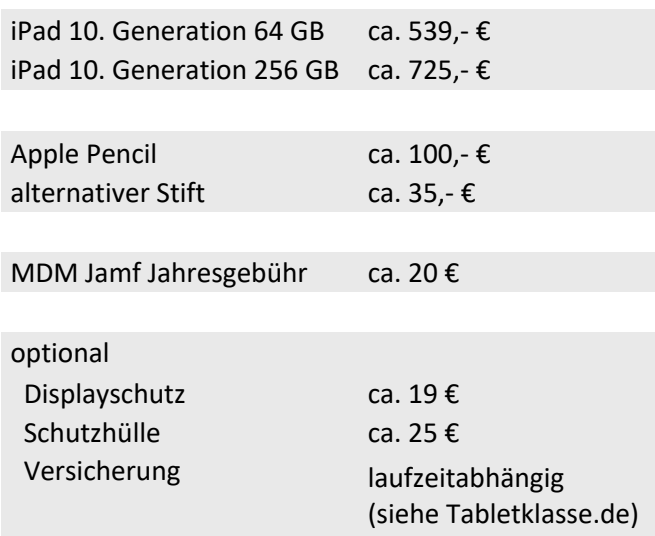

## **Bei welchem Anbieter werden die iPads gekauft?**

Gemeinsam mit dem Schulelternrat haben wir uns für den Anbieter ACS Group entschieden. Durch die Bestellung bei diesem Anbieter werden die gekauften iPads direkt in das Verwaltungssystem der Schule (MDM Jamf) eingebunden.

Die Bestellung erfolgt über den eigens bei der ACS Group für unsere Schule eingerichteten Online-Shop. Der Zugang wird Ihnen im zweiten Halbjahr mitgeteilt.

# **Welcher Speicherplatz wird empfohlen?**

Für die schulische Nutzung sind 64 GB vollkommen ausreichend. Die SuS können ihre Arbeitsmaterialien auch bei IServ abspeichern. Wird das Gerät privat speicherintensiv genutzt, dann werden 256 GB Speicherplatz empfohlen.

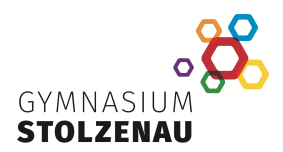

## **Kann das iPad auch anderweitig angeschafft werden?**

Durch den Erwerb des Gerätes bei einem Anbieter für Schul-iPads erhalten die iPads eine DEP-ID und werden dadurch automatisch in das Verwaltungssystem der Schule (MDM) eingebunden. Dadurch können die iPads zentral gesteuert, Apps verteilt, der Klausurmodus aktiviert werden etc. Bereits gekaufte iPads können gegen eine Gebühr in das MDM der Schule integriert werden. Um ein selbst beschafftes iPad ins Verwaltungssystem aufzunehmen, muss dieses an den Anbieter ACS Group eingeschickt werden. Die Einbindungsgebühr beträgt ca. 25 € je Gerät zzgl. Versandkosten und MDM Jamf-Jahresgebühr.

## **Für welche Jahrgängen ist die Einführung der iPads verbindlich?**

Nach dem Beschluss der Gesamtkonferenz vom 05.07.2022 werden die iPads jeweils im zweiten Halbjahr des 7. Jahrgangs beginnend im Schuljahr 2022/2023 eingeführt.

In den Jahrgängen der Übergangsphase (im Schuljahr 2023/2024 sind das die Jahrgänge 9 und 10) werden iPads nicht verbindlich eingeführt. In diesen Jahrgängen arbeiten viele Schülerinnen und Schüler bereits mit verschiedenen digitalen Endgeräten. Es ist dennoch möglich, an der Sammelbestellung des siebten Jahrgangs im Schuljahr 2023/2024 teilzunehmen.

## **Wie läuft der Bestellvorgang ab?**

Es gibt einen zentralen Bestellvorgang in jedem 2. Halbjahr des aktuellen 7. Jahrgangs, der verbindlich ist.

Ablauf:

- Elterninformationen für den jeweiligen 7. Jahrgang
- Auswahlprozess der möglichen Bestellpakete
- Verbindliche Bestellung für Jahrgang 7

Bei diesem Bestellvorgang können auch SuS aus anderen Jahrgängen teilnehmen und so ein iPad, das in das Schulsystem eingepflegt ist, erwerben.

## **Kann ich ein bereits vorhandenes Gerät verwenden?**

Sollten Sie bereits auf anderem Wege ein aktuelles iPad beschafft haben, so muss dieses verpflichtend in das MDM Jamf eingebunden werden. Anderenfalls kann dieses iPad nicht für den Unterricht benutzt werden.

Um ein selbst beschafftes iPad ins Verwaltungssystem aufzunehmen, muss dieses an den Anbieter ACS Group eingeschickt werden. Die Einbindungsgebühr beträgt ca. 25 € je Gerät zzgl. Versandkosten und der MDM Jamf-Jahresgebühr von jeweils 21 €.

Vor dem Einsenden der iPads ist die Dienstleistung des Einbindens ins MDM im Online-Shop zeitgleich mit der normalen iPad-Bestellung zu erwerben. Bitte besuchen Sie direkt nach den Osterferien den

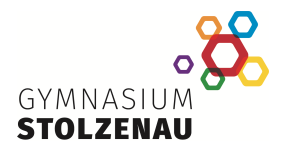

Online-Shop über den dann im IServ-Forum veröffentlichten Link unter dem Menüpunkt "Verwaltung Bestandsgerät".

Bei Fragen zur Vorbereitung des iPads wenden Sie sich an [christian.freise@gym-stolz.de.](mailto:christian.freise@gym-stolz.de) Das Einsenden der Geräte erfolgt zeitgleich mit dem Bestellvorgang.

## **Welche Kosten entstehen durch digitale Schulbücher, Apps, etc. ?**

Die digitalen Schulbücher kosten aktuell ca. 70 € pro Schuljahr. Die Lizenzen für die digitalen Schulbücher werden zentral durch die Schule verwaltet.

Durch den Erwerb des Office 365 Education-Pakets durch den Landkreis Nienburg können die SuS des Gymnasiums Stolzenau kostenfrei mit den Apps Word, Excel, PowerPoint arbeiten.

Weitere bisherige Kosten für zusätzliches Arbeitsmaterial (Arbeitshefte, Daltonplan etc.) bleiben vorerst erhalten.

### **Wie kaufe ich die digitalen Schulbücher für das iPad?**

Der kommende 8. Jahrgang nimmt an der gewöhnlichen Schulbuchausleihe nicht mehr teil. Die Bücher werden nur noch digital auf dem iPad genutzt. Die Lizenzen für die digitalen Schulbücher aller Fächer werden über die Schule an die Schülerinnen und Schüler verteilt. Der Betrag für alle Lizenzen soll vor den Sommerferien an die Schule gezahlt werden. Genaue Beträge und die Informationen hierzu erhalten Sie rechtzeitig vor den Sommerferien.

Alle anderen Jahrgänge der Sek. I können an der normalen Schulbuchausleihe der Schule teilnehmen. Möchten jedoch Schülerinnen und Schüler die Bücher digital nutzen, so können sie selbstständig die Jahreslizenzen für die Schulbücher über die Schulbuchverlage erwerben. Die Listen mit den aktuellen Schulbüchern werden noch vor den Sommerferien veröffentlicht. Wir empfehlen den Kauf der Lizenzen zu Beginn des neuen Schuljahres.

#### **Ist weiterhin eine Anschaffung des Taschenrechners notwendig?**

Nein, der Taschenrechner Casio ClassPad II wird nicht mehr angeschafft. Dadurch entfallen die Kosten für den Taschenrechner und Zubehör.

## **Ist die private Nutzung des iPads möglich?**

In erster Linie ist das iPad ein Arbeitsgerät für die Schule. Darüber hinaus kann das iPad privat genutzt werden, solange der schulische Einsatz nicht beeinträchtigt ist (z.B. genügend Speicherplatz und aufgeladener Akku). Das iPad wird lediglich in der Unterrichtszeit ggfs. gesteuert. Nachmittags stehen die iPads den SuS mit allen Funktionen zur Verfügung.

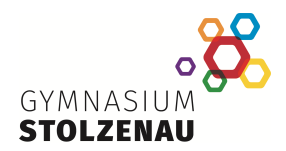

# **Technik und Verwaltung**

## **Warum werden Apple iPads eingeführt?**

Ein ideales Gerät, das alle Voraussetzungen für den Bildungssektor mitbringt, existiert leider nicht. Daher haben alle Geräte ihre Vor- und Nachteile. Wir haben uns gegen Laptops und für Tablets entschieden, da diese neben ihrer technischen Funktionalität kleiner, leichter und mobiler sind. So können sie in vielen Unterrichtssituationen unkompliziert eingesetzt werden. Uns ist bewusst, dass Tablets keine vollwertigen Computer sind, so dass es bei einigen wenigen Funktionen zu Einschränkungen kommen kann (z. B geometrische Konstruktionen in Mathematik, bestimmte Programmiersprachen in Informatik). An diesen Stellen finden wir didaktisch und methodisch geeignete Lösungen.

Vorteile der Apple-iPads liegen in der einfachen und intuitiven Bedienung mit einem stabilen Betriebssystem. Die iPads sind kostengünstig bei einem Einsatz über fünf Jahre im Vergleich zu anderen Tablets. Die Apple-Geräte lassen sich durch die Schule über ein MDM verwalten. Dadurch können die Geräte während des Unterrichts gesteuert und reglementiert werden.

Wir versuchen möglichst mit browserbasierten Programmen zu arbeiten. Für das Apple-System sind derzeit jedoch auch die meisten Apps mit einer verlässlichen Beständigkeit im Bildungssektor vorhanden.

Gleichwohl behalten wir die technische Entwicklung für den Bildungssektor im Auge.

### **Was passiert bei einem Defekt oder Schaden?**

In der Regel dauert die Reparatur oder die Ersatzbeschaffung über den Anbieter ca. eine Woche. Über Leihgeräte wird noch verhandelt, evtl. werden die Kosten für ca. 5 Geräte auf alle Eltern umgelegt.

#### **Was passiert, wenn mein Kind die Schule verlässt?**

Beim Verlassen der Schule wird die Geräteverwaltung seitens der Schule deaktiviert. Sie können danach das iPad uneingeschränkt nutzen.

## **Wie können die iPads gesteuert werden? Welche Funktionen können eingeschränkt werden?**

Die Lehrkräfte steuern die iPads über ein Mobile-Device-Management (MDM), dabei können sie folgende Funktionen einschränken:

- Zugriff auf Apps
- Zugang zum Internetbrowser oder zu einzelnen Homepages
- Verwendung der Kamera
- drahtlose Übertragung von Daten
- ggfs. Updates

#### **Was passiert, wenn der Akku des iPads leer ist?**

Der Akku des iPads ist so groß, dass man damit normalerweise einen ganzen Unterrichtstag arbeiten kann. Dann muss dieser wieder aufgeladen werden. Dies stellt eine tägliche Hausaufgabe dar, die jeder SuS leisten muss. Die Nutzung einer eigenen Powerbank ist möglich.

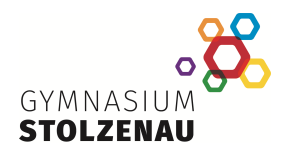

## **Ist das iPad mit ca. 10 Zoll Bildschirmgröße nicht zu klein?**

Bisher haben wir gute Erfahrungen durch Lehrkräfte und SuS aus oberen Jahrgängen mit dieser Bildschirmgröße gemacht. Die digitalen Schulbücher und weitere Apps haben eine gute Zoom-Funktion, so dass die Inhalte in optimaler Größe dargestellt werden können. Des Weiteren findet in der Übergangs- und Gewöhnungsphase das Lernen als Kombination aus analog und digital statt.

## **Wie sind die Unterrichtsräume ausgestattet?**

Jeder Unterrichtsraum hat eine stabile WLAN-Versorgung. Alle Räume haben in der Regel eine digitale Tafel, auf die kabellos der Bildschirm der iPads der Lehrkräfte und der SuS gespiegelt werden kann.

# **Nutzung im Unterricht**

# **Werden die Geräte auch wirklich für den Unterricht eingesetzt?**

Nach der Anschaffung am Ende des Schuljahres in Jahrgang 7 erfolgt das Erlernen des Arbeitens mit dem Gerät (iPad-Führerschein) und erste Einsatzmöglichkeiten, z.B. zur Recherche.

Im nächsten Schuljahr werden im achten Jahrgang verbindlich digitale Schulbücher eingeführt. Die SuS nutzen dann die Schulbücher digital über die Verlags-Apps oder über den Browser.

Die Dalton-Aufgaben erhalten die SuS größtenteils ebenfalls digital. Anschließend erfolgen schrittweise weitere Einsatzmöglichkeiten bei der Anfertigung von Mitschriften sowie im fächerspezifischen Einsatz.

# **Wie werden die Lehrkräfte für den technischen Umgang mit den iPads und den Einsatz im Unterricht geschult?**

Die Lehrkräfte haben mittlerweile iPads erhalten. Die Schulungen finden zum großen Teil schulintern durch die Arbeitsgruppe Digitales Lernen statt. Viele weitere Fortbildungen werden auch durch das NLQ angeboten.

# **Gibt es technische Unterstützung für die SuS?**

Nach Abschluss des iPad-Führerscheins unterstützen die Lehrkräfte die Einrichtung von verschiedenen Apps und trotzdem kann es vorkommen, dass es manchmal bei einzelnen SuS "hakt". Oftmals ist dies im Unterricht zu klären, aber manchmal benötigt es auch einen Experten. Wir planen ab dem kommenden Schuljahr Tablet-Sprechstunden durch erfahrene SuS sowie durch die Arbeitsgruppe Digitales Lernen anzubieten, sodass individuelle Problem direkt vor Ort geklärt werden können.

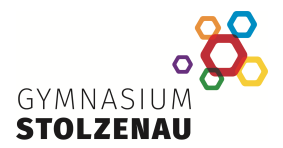

# **Wird der Unterricht nur noch mit dem iPad stattfinden? Ist der Zeitanteil, den die Kinder vor dem Bildschirm verbringen, nicht zu hoch?**

Nein, im Unterricht wird analog und digital gearbeitet. Den digitalen Umfang bestimmen das schulinterne Curriculum und die jeweilige Lehrkraft nach pädagogischen sowie fachlichen Gesichtspunkten. Vielfältige Anwendungsmöglichkeiten gibt es in allen Fächern. Bei der Bildschirmzeit am Nachmittag sollte auf eine geeignete private und schulische Nutzung des iPads geachtet werden.

### **Wie wird der Taschenrechner ersetzt?**

Es gibt verschiedene Apps (Casio ClassPad, GeoGebra, etc.) die zum größten Teil kostenfrei sind und die durch die Fachgruppe Mathematik erprobt und eingesetzt werden.

### **Wo werden die erarbeiteten Inhalte gespeichert?**

Wir empfehlen alle relevanten Daten bei IServ zu speichern. Zusätzlich ist es sinnvoll, regelmäßig ein Backup durchzuführen. Dies wird jeweils in den ersten Wochen mit den SuS erarbeitet. Auf diese Weise sinkt das Risiko eines Datenverlustes bei einem evtl. Defekt erheblich.

### **Mit welchen Apps wird gelernt?**

Wir arbeiten mit vielen browserbasierten Programmen (z. B. bettermarks, learningsnacks, kahoot). Darüber hinaus nutzen wir die Apps Word, Excel, PowerPointzur Erstellung eigener digitaler Produkte. Weitere Nutzung von fächerspezifischen Apps wie Wörterbücher, Taschenrechner, etc. findet ebenfalls statt.

# **Nutzung in Prüfungssituationen**

## **Wie werden die iPads in Prüfungssituationen eingesetzt?**

In den ersten iPad-Klassen, die in Klasse 8 im Schuljahr 2023/2024 gestartet sind, können die Schülerinnen und Schüler auf ihrem von der Lehrkraft im Prüfungsmodus gesteuerten Endgerät z.B. eine benötigte App im Prüfungsmodus als Hilfsmittel zur Klassenarbeit nutzen. Nach wie vor werden die Klassenarbeiten analog verfasst.

Diese Entscheidung kann von der jeweiligen Fachlehrkraft getroffen werden. Somit könnte auch eine reine iPad-Klasse noch analog eine Leistungsüberprüfung durchführen, wenn z.B. keine gesonderten Hilfsmittel wie Wörterbuch, Taschenrechner o.Ä. benötigt werden.

In den übrigen Jahrgängen werden Klassenarbeiten und Klausuren nach wie vor analog mit dem eingeführten Taschenrechner oder Wörterbuch geschrieben.

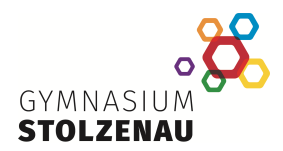

## **Wie werden die iPads im Abitur eingesetzt?**

Das iPad kann als Hilfsmittel im Abitur erst von den Schülerinnen und Schülern der reinen iPad-Klassen eingesetzt werden. Dieses wird voraussichtlich erstmalig im Abitur 2028 sein. Bezüglich des genauen Einsatzes des iPads in Abiturklausuren müssen zukünftig noch weitere Erlasse und Beschlussmaßnahmen vom Land Niedersachsen erfolgen. Bis zum Abitur 2028 werden die Abiturklausuren wie bisher mit den eingeführten Hilfsmitteln (Taschenrechner, Wörterbücher, etc.) nach wie vor analog verfasst.

# **Weitere Fragen**

## **Wie kann ich verhindern, dass mein Kind digitale Medien zu häufig nutzt?**

Pädagogisch ist es sinnvoll, wenn Sie Gespräche mit Ihrem Kind über seine Mediennutzung führen, um gemeinsam auch zu Hause geeignete Nutzungszeiten und Nutzungsarten zu entwickeln. Vielfältige Anregungen dazu finden Sie auf den Seiten von **<https://www.klicksafe.de/eltern/>**

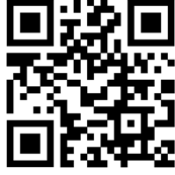

## **An wen kann ich mich wenden, wenn ich noch weitere Fragen habe?**

Für technische Fragen steht Ihnen Herr Freise zur Verfügung. Bei allen weiteren Fragen können Sie sich an Frau Hall und Frau Spiegel wenden.

christian.freise@gym-stolz.de lena.hall@gym-stolz.de irina.spiegel@gym-stolz.de